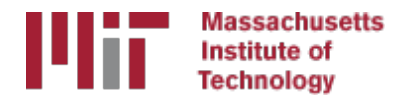

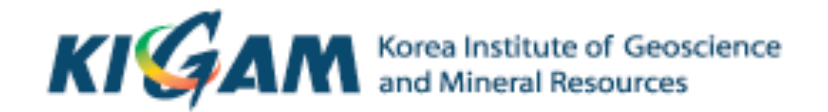

## Batch processing with sh gamit

M. A. Floyd T. A. Herring *Massachusetts Institute of Technology* 

GAMIT/GLOBK/TRACK Short Course for GPS Data Analysis Korea Institute of Geoscience and Mineral Resources (KIGAM) Daejeon, Republic of Korea 23-27 May 2016

Material from T. A. Herring, R. W. King, M. A. Floyd (MIT) and S. C. McClusky (now ANU)

## **Outline**

- Setup, operation and options for GAMIT processing with sh qamit
	- Directory structures
	- $-$  Main functions in gamit
		- Programs called that run the GAMIT processing
	- $-$  Files that are important in processing
	- Summary files
	- Residual plots
	- $-$  Problems that can happen and suggestions

### Overview of sh qamit: Getting started

- To start sh setup will create /tables, /rinex, /gsoln directories and then local specifics can be set.
	- $-$  In tables/, process.defaults and sites.default are the two main files that need to be edited; sittbl. may also need editing to ensure some constrained stations in the network to be processed; sestbl. is edited if non-standard processing.
	- $-$  In tables/, apriori coordinate file created (name in process.defaults). Additional coordinates are put into ./tables/ lfile.
	- $-$  In rinex/, local RINEX files need to be copied in; rinex data in archives will automatically be downloaded
- sh\_gamit -expt [expt-name] -s [yr] [start-doy] [stop-doy]
	- $-$  Common options are: -dopt  $-\text{copt}$   $-\text{rx}$  doy minus -netext

### Directory Structure

- Top level: global tables and survey directories
- Within each survey directory: /tables /rinex /igs /gfiles /brdc /gsoln /glbf /day1 /day2 (these directories are created as needed)
- Generally 50-60 sites is the largest network processed in GAMIT; larger numbers of stations require sub-netting of sites (see netsel, global sel and sh network sel).
- Tables are linked from day directories to experiment tables/ and then to  $\gamma/gg/tables$
- GAMIT processing occurs in the day directories
- GLOBK processing occurs in gsoln/

### Important files

- autcln.cmd
- process.defaults
- sestbl.
- sites.defaults
- $\bullet$  sittbl.
- station.info
- apr-file

### process.defaults

- Controls:
	- $-$  data and processing directory structure
	- some session parameters (e.g. start time, length and data interval, and apr-file name)
	- peripheral book-keeping (e.g. files to compress, archive or delete, and email address for summary)

### sites.defaults

- Controls:
	- Sites to be in included in experiment of given name

### autcln.cmd

- Controls:
	- All parts of the phase cleaning algorithm
- Defaults generally work well for all experiments
	- $-$  May occasionally wish to change:
		- elevation mask
		- criteria to keep more data from sites with bad a priori co-ordinates

## apr-file

• Controls: 

 $-$  a priori (input) coordinates of sites

• Convergence of (non-linear) processing is about 1:1000, i.e. 10 m accuracy for a priori co-ordinate will result in final coordinate accurate to about 10 mm 

 $-$  Important to have good a priori coordinates

- Utilities include: sh\_rx2apr
- apr-file specified in process.defaults is copied to experiment "I-file"

### station.info

- Controls:
	- $-$  site occupation metadata, e.g.
		- $\cdot$  Site name
		- Start and stop times of occupation
		- Reciever and antenna information (types, serial numbers, firmware, heights)
- THIS IS A VERY IMPORTANT FILE!
- Utilities include: sh\_upd\_stnfo and mstinf

### sestbl. ("session table")

- Controls
	- Processing setup
		- Observables to use (e.g. LC, L1+L2, etc.)
		- Experiment (orbits and EOPs) type
		- Models used

### sittbl. ("sites table")

- Controls:
	- Site-specific information for processing
		- Constraint (accuracy) of a priori coordinates in apr-file

## sh gamit internal operation

The following programs are run by the script:

- makexp and makex prepare the data
- fixdry prepares the batch control files
- arc integrates GPS satellite orbits
- model calculates theoretical (modeled) phase and partial derivatives of phase with respect to parameters
- autcln repairs cycle slips, removes phase outliers, and resolves the wide-lane ambiguities
- solve estimates parameters via least-squares, resolving the narrow-lane ambiguities and creating an h-file for GLOBK (user constraints are removed in the h-file to allow reference frame definition)

### Steps in the standard GAMIT batch sequence

- arc, model, autcln, solve for initial solution
	- $-$  5-minute sampling, no ambiguity resolution (GCR only)
	- update lfile. for coordinates adjusted > 30 cm
	- look at: autcln.prefit.sum; q<expt>p.ddd
- model, autcln, solve for final solution
	- $-$  2-minute sampling, ambiguity resolution
	- Look at --> autcln.post.sum, q<expt>a.ddd
- Final solution repeated if NRMS reduced by  $>$  30% from initial solution, to assure good editing and linear adjustment of parameters (original final-solution files overwritten)

### What SOLVE produces:

• Print output is the q-file, which records

*in detail* 

- a constrained solution without ambiguities resolved (GCR)
- $-$  a constrained solution with ambiguities resolved (GCX)

These are the solutions you should examine, along with the autcln summary files, to assess the quality of the solution

#### And in summary only

- $-$  a loose solution without ambiguities resolved (GLR)
- $-$  A loose solution with ambiguities resolved (GLX)
- Updated I-file for successive iterations or days
- Useful output for GLOBK is the h-file (analogous to the IGS-standard SINEX file), which contains the parameters estimates and full covariance matrix.

(There is also an o-file, which is just the q-file but in more machine-readable form, and is seldom used; and, if orbits adjusted, an updated g-file)

### Files you need to worry about

RINEX files  $-$  local plus list in sites.defaults

Control files

process.defaults  $-$  minor edits for each survey

sites.defaults - sites to include/omit; source of metadata

sestbl.  $-$  unchanged for most processing

 $s$ ittbl.  $-$  sites constrained for ambiguity resolution

```
globk_comb.cmd - use_site, apr_neu, apr_svs, apr_wob, apr_ut1, sig_neu,
mar_neu
```

```
glorg comb.cmd – apr file, pos org, stab site
```

```
A priori coordinates ( apr-file, I-file )
```
Meta-data (station.info)

Differential code biases  $(dcb.dat) - dowlload current values  $1/month$$ 

Satellite characteristics (svnav.dat) – download current w/ each new launch

### Files provided or created automatically

- Satellite orbits
	- IGS sp3-files (tabular) and/or g-files (ICs for GAMIT)
	- ARC integrates to get t-files (tabular)
- Earth orientation parameters (EOPs: ut1.; wob.)  $-$  downloaded if needed for current day
- Leap-second file  $-$  linked to gg/tables (update  $\sim$ yearly or when leap second)
- Satellite clock (j-) files from RINEX navigation (brdc) file
- Rcvr/ant characteristics (rcvant.dat, hi.dat)  $-$  linked to gg/tables
- Differential code biases (dcb.dat)  $-$  update  $\sim$ monthly
- Antenna phase center models (antmod.dat) linked to gg/tables (also needs to be updated when new antennas added).
- Luni-solar ephemerides and nutation (soltab., luntab., nutabl.) linked to gg/tables (need to update yearly)
- Ocean tide grid (optional) linked to gg/tables
- Atmospheric loading grid (optional) need to update yearly
- Mapping function grid (optional) need to update yearly

#### Options for metadata (station.info)

- Pre-prepared station.info (make\_stnfo, sh\_upd\_stnfo)
	- Must set xstinfo in sites.defaults
- RINEX headers (sh gamit default: may change soon)
	- $-$  Update station. info unless an entry already exists for the day being processed or stinf\_unique is set to -u in process.defaults and entry has not changed
	- $-$  Can be used with non-standard receiver and antenna names specified in guess\_rcvant.dat (ideally your rinex files have the IGS official receiver and antenna names. It is critical that this information is correct.

#### A priori coordinates (sh\_gamit)

- Create I-file in day directory by merging existing Ifile. and apr\_file from ../tables (apr\_file has priority)
- If site not found in I-file
	- Use RINEX header coordinates (use\_rxc=Y in process.defaults, good for modern (post SA, in 2000) data.
	- or
	- Use pseudorange data in RINEX file to estimate point position or differential position relative to a site in sites.defaults (use rxc=N, default)
- During the sh\_gamit run, the coordinates are updated (and copied to ../tables/ Ifile.) if they are in error by  $> 30$  cm

## Ambiguity resolution

- (L2-L1) integers resolved by autcln and passed to solve in the n-file (LC AUTCLN option)
	- weak dependence on geometry
	- $-$  need current differential code bias file dcb.dat
	- $-$  use LC HELP for codeless data (before  $\sim$ 1995) or if problems (default max distance is 500 km)
- Narrow-lane (L1) resolved by solve
	- strong dependence on phase noise and models
	- $-$  5-10 cm constraints on a priori coordinates usually sufficient

#### sh\_gamit\_ddd.summary (email)

#### • Contents (Purple is output):

Input options -d 2002 30 31 32 33 -expt ncar -pres ELEV -yrext -netext a Processing 2002 031 GPS week 1151 4 Raw 2 /data51/tah/SENH02/glob02/suomi/2002\_031a Disk Usage: 12678.4 Free 76447.4 Mbyte. Used 15%

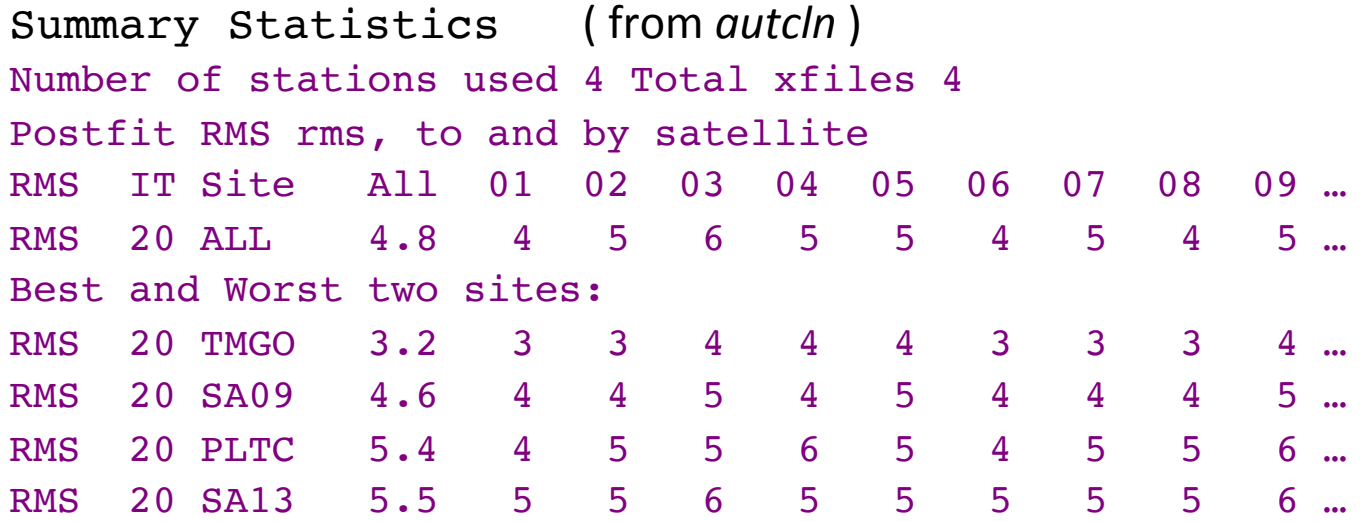

#### sh\_gamit\_ddd.summary (email)

#### • Solution statistics from *solve*

Double difference statistics

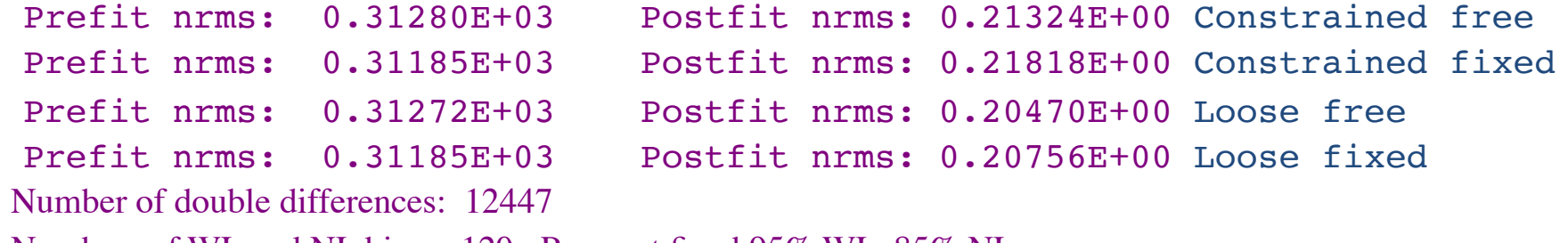

Numbers of WL and NL biases 120 Perscent fixed 95% WL 85% NL

Any large adjustments to positions  $(>0.3 \, \text{m})$ 

Things to note:

- Number of stations matches expectation
- $-$  Site postfit RMS values 3-10 mm
- $-$  No stations with RMS = 0 ( implies no data retained by *autcln*)
- $-$  Postfit nrms from *solve* ~0.2 for constrained and loose solutions
- $-$  "Most" ambiguities resolved (70-85% for noisy days, > 90% for best)

### Phase residual plots

- Set with -pres elev in sh\_gamit command line (requires GMT)
- Postscript files in day directory, by default converted to gif in /gifs directory and then erased (needs ImageMagik convert program).
- Use to assess multipath, water vapor, and antenna phase center model

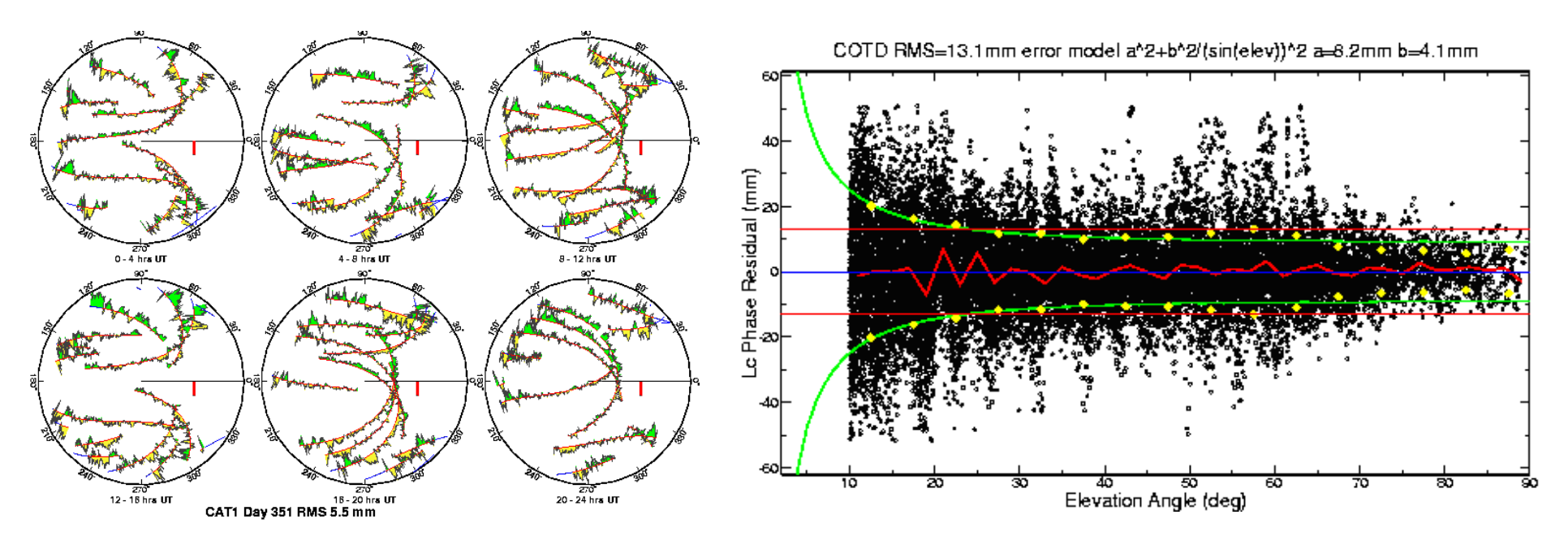

"Sky plot"  $\frac{1}{2016/05/24}$   $\frac{1}{2016/05/24}$  Batch processing with sh gamit

Batch processing with she gamit **23** and 23

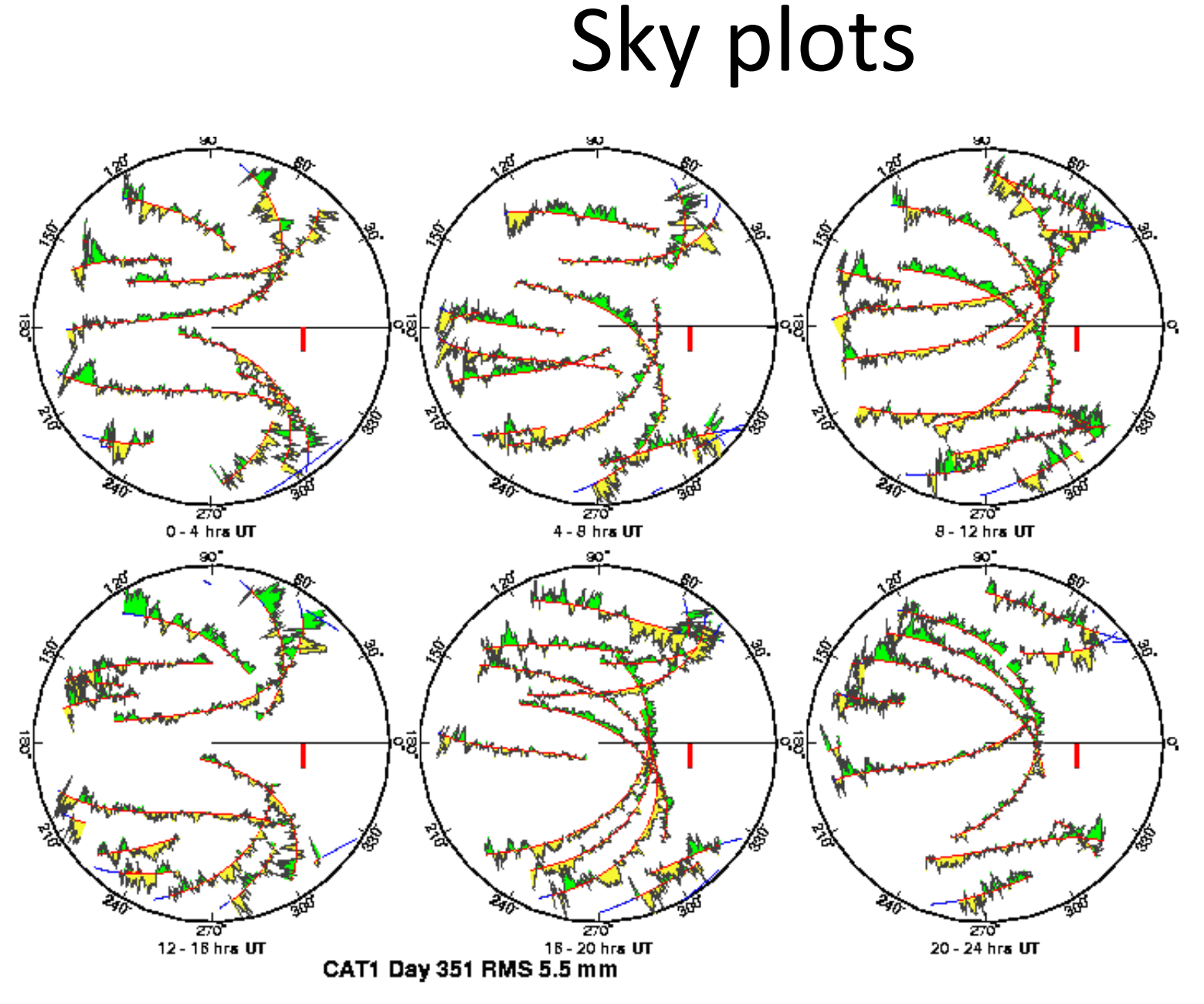

High residuals in the same place at different times suggest mulitpath

High residuals appearing in a given place only at one time suggest water vapor 

### Phase vs elevation angle

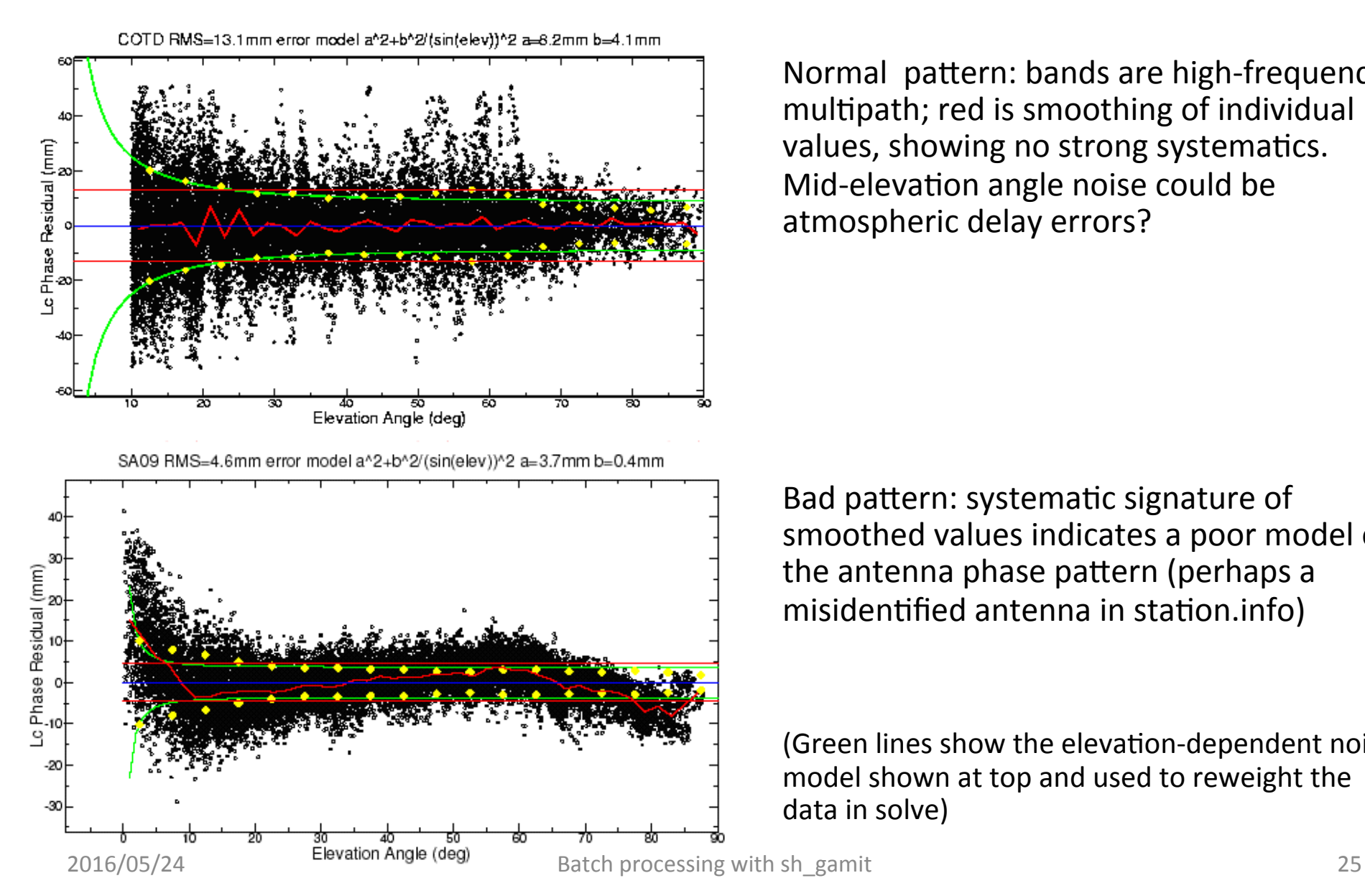

Normal pattern: bands are high-frequency multipath; red is smoothing of individual values, showing no strong systematics. Mid-elevation angle noise could be atmospheric delay errors?

Bad pattern: systematic signature of smoothed values indicates a poor model of the antenna phase pattern (perhaps a misidentified antenna in station.info)

(Green lines show the elevation-dependent noise model shown at top and used to reweight the data in solve)

### What can go wrong?

- Site missing (not listed)
	- no RINEX data within session span: check RINEX file and/or makex.expt.infor
	- $-$  too few data, x-file too small and not used: check RINEX file size, change minxf in process.defaults
- Site in solution but no data or adjustment
	- $-$  a priori coordinates  $> 10$  m off: check range rms in autcln.prefit.sum,
		- run sh\_rx2apr differentially for several RINEX files
	- $-$  bad receiver: examine RINEX files or initial c-files with cview
- Q-file  $n$ rms  $> 0.2$ 
	- $-$  solution over-constrained: check GCX vs GLX nrms, rerun with only one site constrained

### Problems with a priori coordinates

- Need to be good to  $< 10$  m to get through autcln
- Safest source is a previous solution or a pseudorange solution using sypos/svdiff (sh rx2apr)
- Range rms and bias flags added from autcln summary file are a useful check
- Convergence is 1:100 to 1:1000 (1 m error in apr can lead to 1-10 mm error in adjustment)—hence automatic update of L-file for GAMIT 2nd solution
- Watch for repeated updates in email summary as a sign of bad data

### Constraining the GAMIT solution

- Minimal (single-station) constraint is all that's needed for ambiguity resolution, but sittbl. can list several to assure one
- Orbits can be fixed or tightly constrained (.005) ppm) for IGS orbits since at least 1996. Use of baseline mode (no orbit estimated now recommended for regional processing.
- Look for good ( $\sim$ 0.2) loose (GLR/GLX) nrms but elevated constrained nrms (GCR/GCX) as indication of an over-constrained solution

### More Subtle Problems

- Site with high rms in autcln.post.sum
	- $-$  high multipathing or water vapor: check sky plots of phase
	- $-$  bad receiver: examine RINEX files or initial c-files with cview
- Phase vs elevation angle plot large and systematic
	- $-$  misidentified antenna (wrong PCV model)
	- $-$  coupling between antenna and mount
- GAMIT results within normal range but time series shows outlier
	- survey-mode: antenna not leveled and centered over mark
	- $-$  change in multipath (water, objects) or water vapor
	- snow on antenna
	- $-$  incorrect ambiguity resolution (east component except for high latitudes)

### Example of understanding outliers

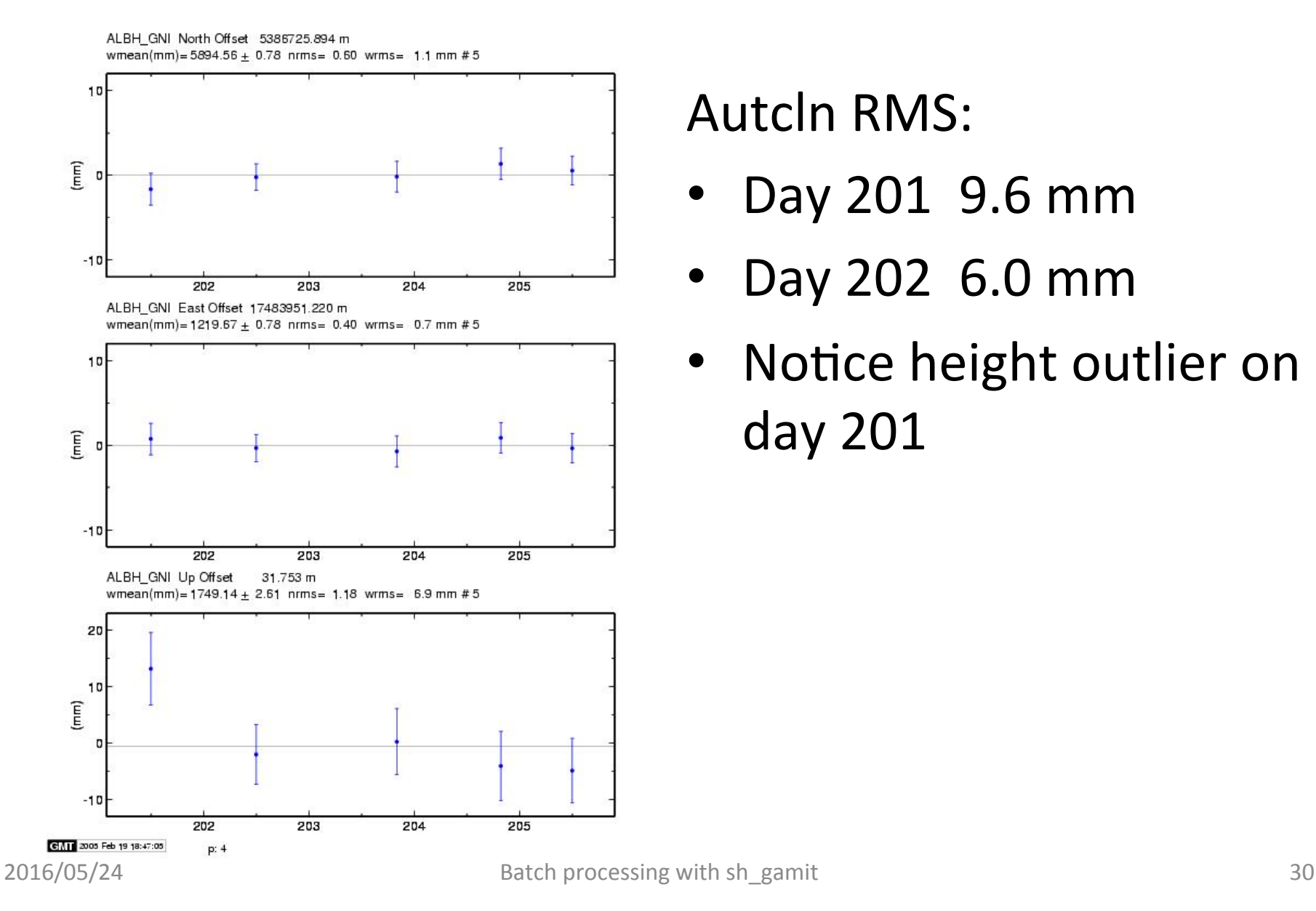

**Autcln RMS:** 

- Day 201 9.6 mm
- Day 202 6.0 mm
- Notice height outlier on day 201

# ALBH 2003 Day 201  $0 - 4$  hrs UT  $4 - 8$  hrs UT  $8 - 12$  hrs UT ALBH 2003 Day 202  $0 - 4$  hrs UT  $4 - 8$  hrs UT  $8 - 12$  hrs UT